## A few examples for operating LMDZ in zoom and nudging modes

Laurent Li Laboratoire de Météorologie Dynamique (LMD) Institut Pierre-Simon Laplace (IPSL) CNRS, Sorbonne Université, Paris, France

#### **Zoom over East China**

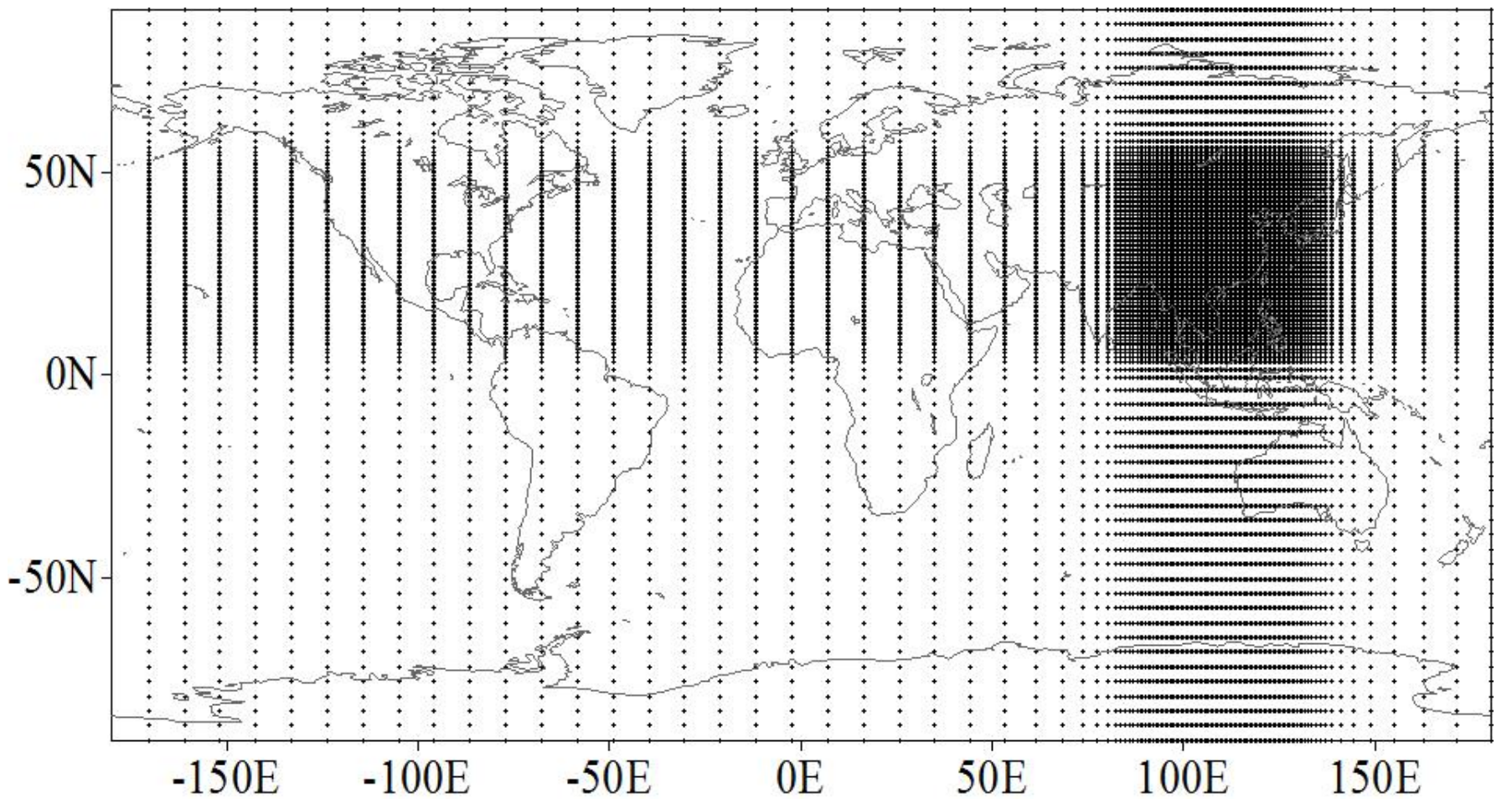

LMDZ is a global atmospheric GCM with variable grid and zoom. It can be run as a regional model, with nudging conditions outside the zoom. The model is free to have its own behaviors inside the zoom.

$$
\frac{\partial X}{\partial t} = M(X) + \frac{X^a - X}{\tau}
$$

2

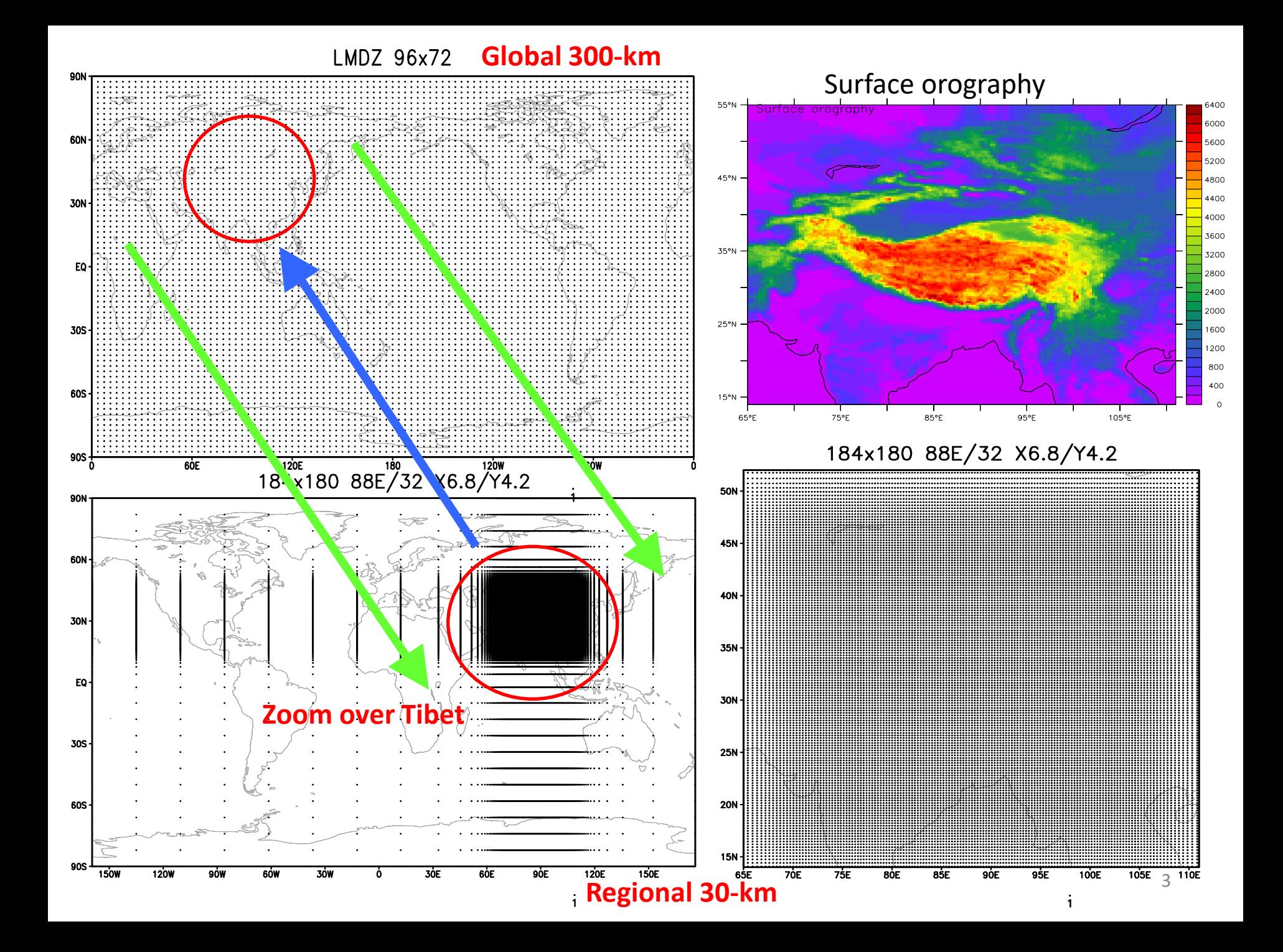

LMDZ-sudam

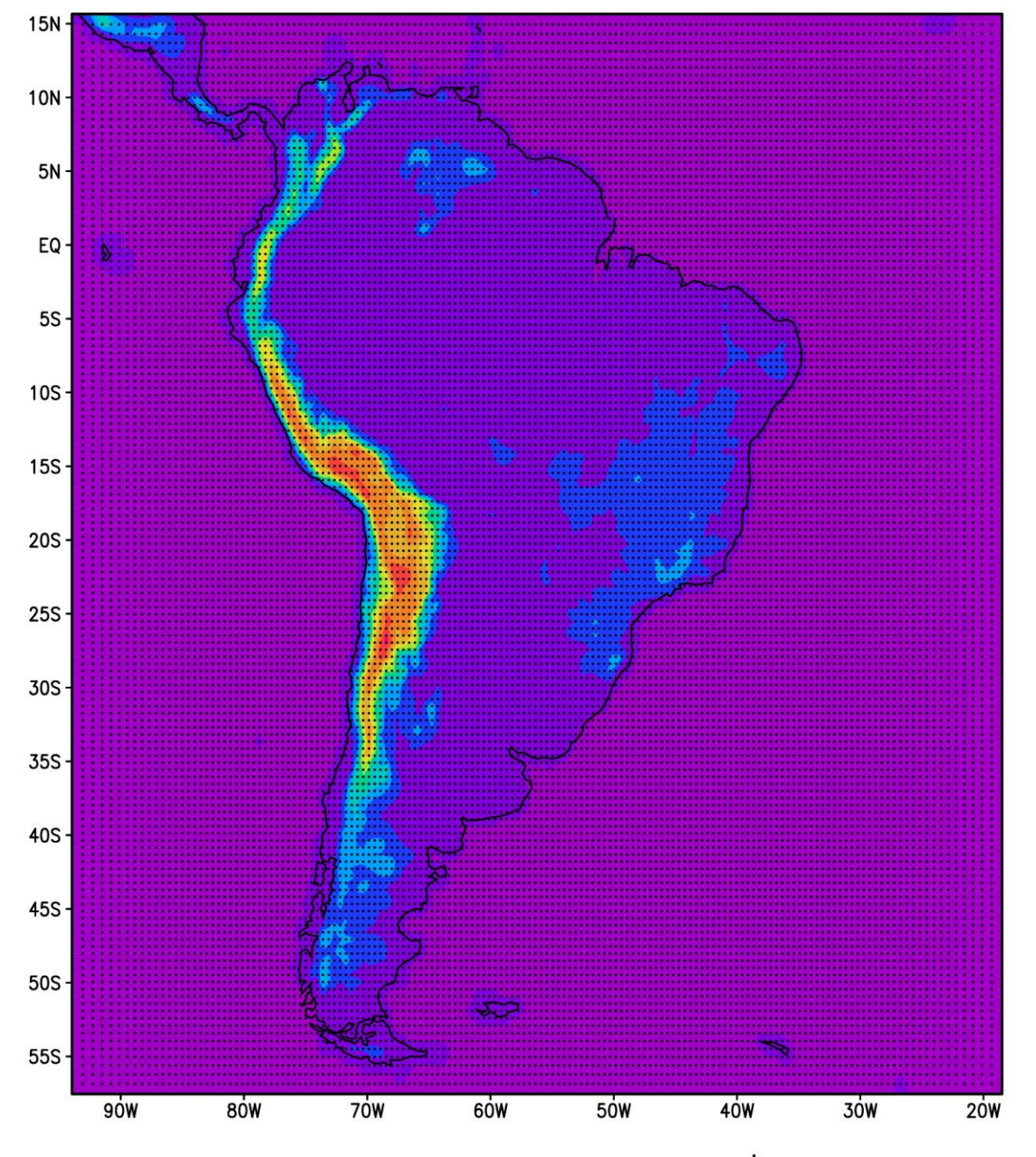

#### Configuration of LMDZ-sudam:

-irregular 180x180 lat/lon grid -152x150 points in the domain -about 0.48°

-very week relaxation inside

ERAinterim: Global 0.75°4xdaily. Finished and post-processed (1989/2008, 20 years)

Scenario runs: 150 years from 1951 to 2100.Driven by global models:

- ECHAM5 (A1B),
- IPSL-CM4 (A1B) and
- IPSL-CM5 (RCP4.5)

#### Data post-processed with CMOR, Available either

- In the CLARIS server in BA
- In a web site from Paris http://www.lmd.jussieu.fr/~li/claris

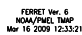

DATA SET: mask3d med8

Ecriture rapide d un champ 2D

## **LMDZ-NEMO-med coupled model**

- LMDZ-Med : 200x120 with zoom. Local resolution: 35 km. It is run as a regional climate model.
- NEMO-Med8: 394x160x43. 1/8 degree (12km), with buffer zone.

Regional

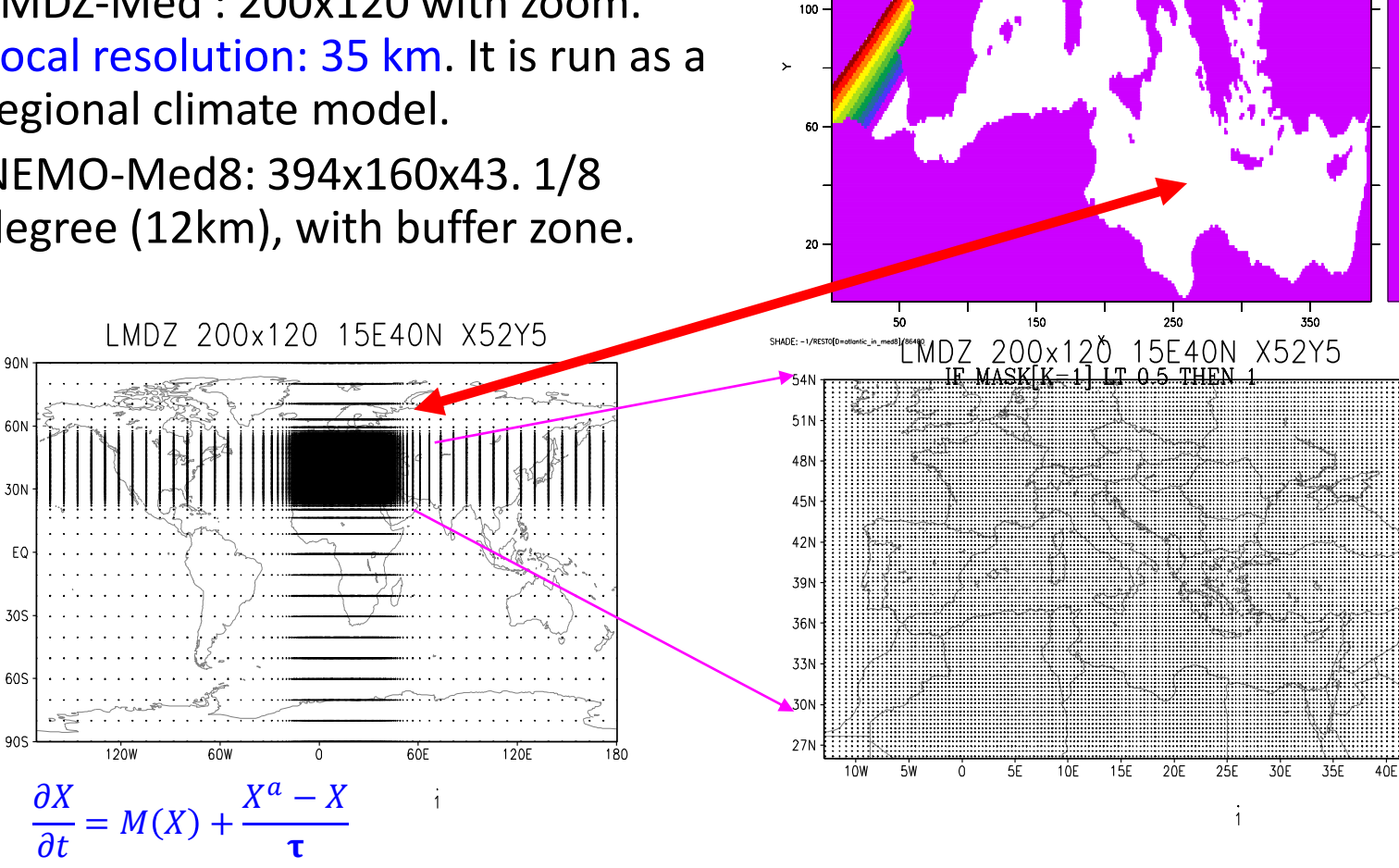

 $Z : 1$ 

140

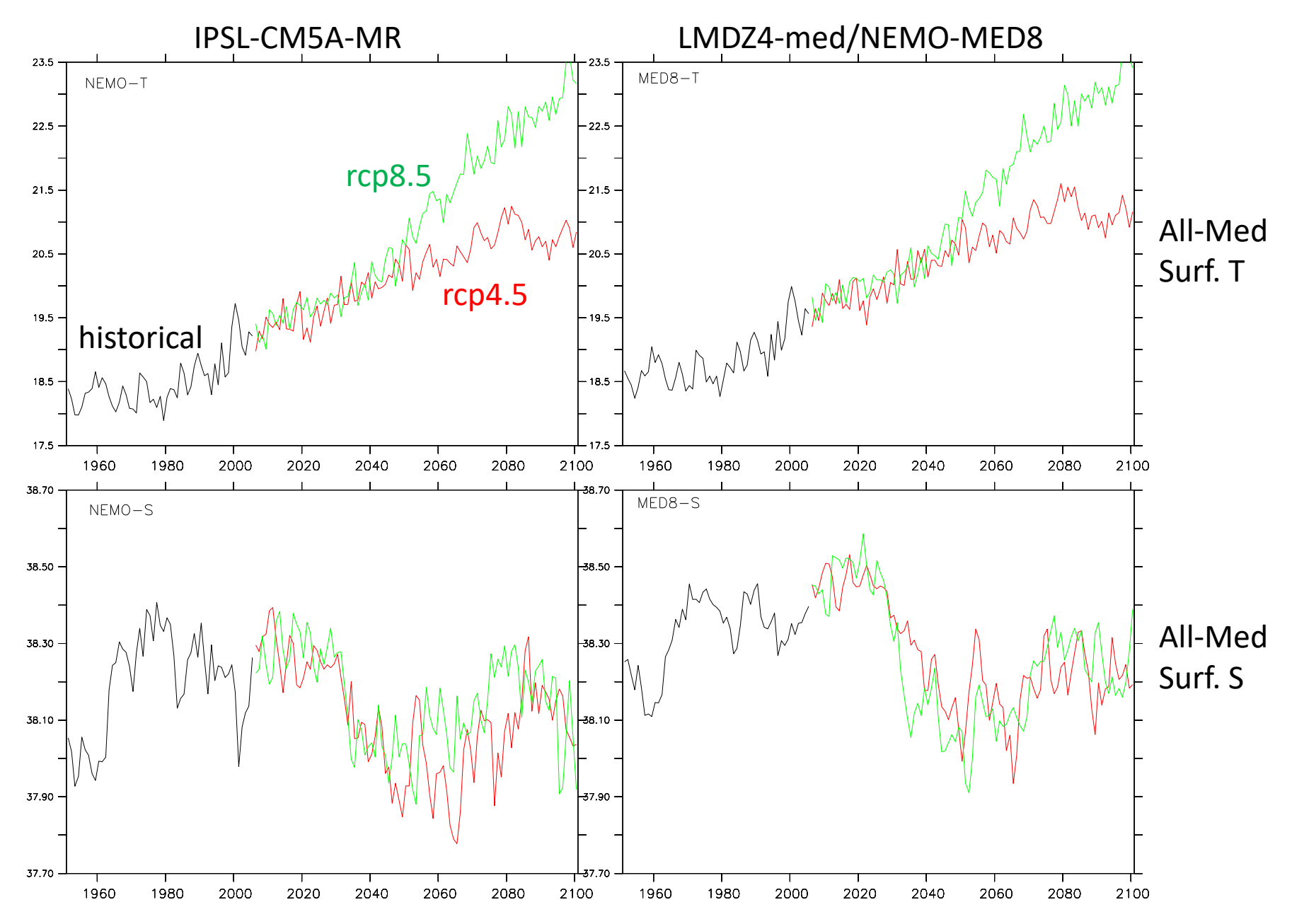

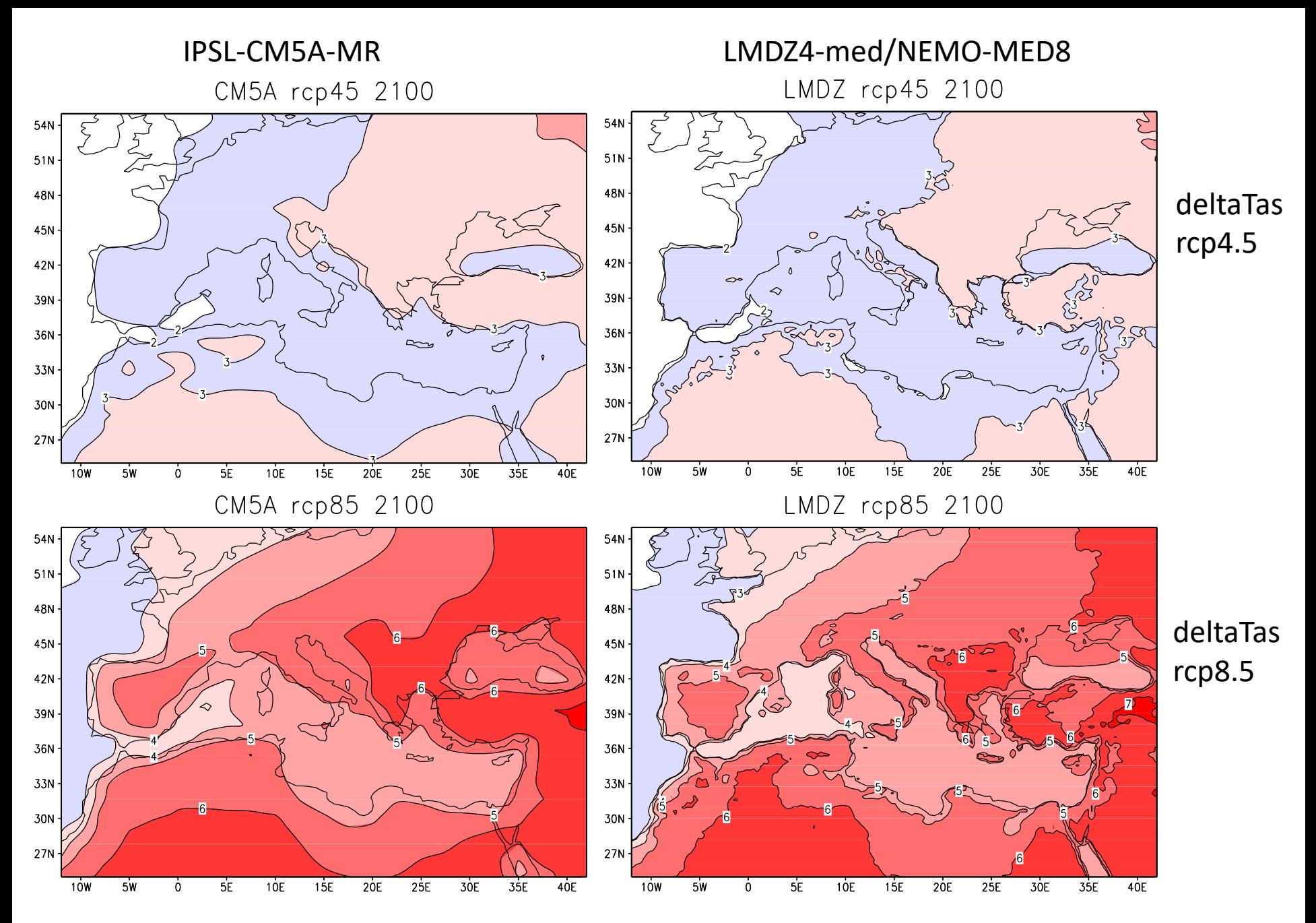

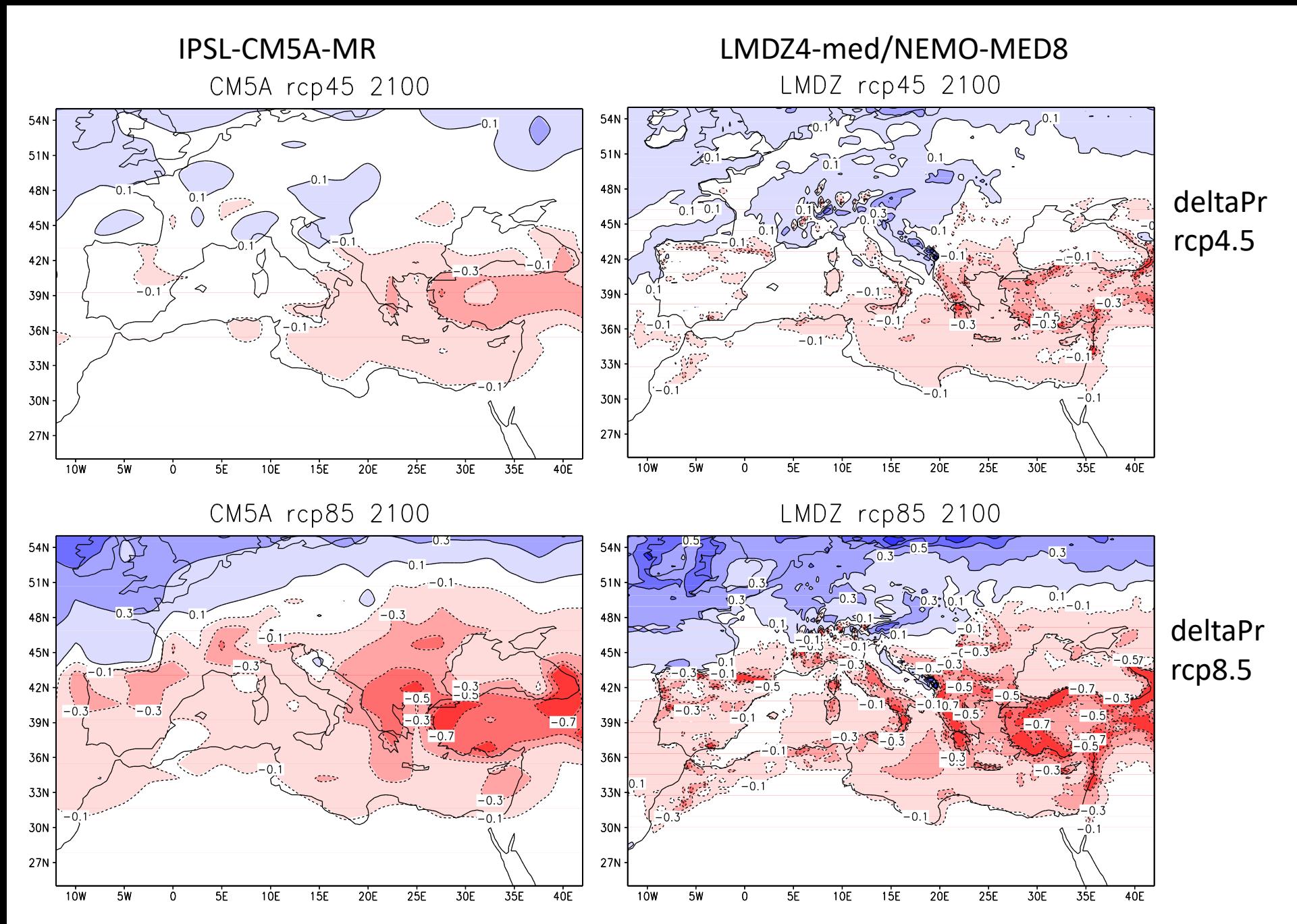

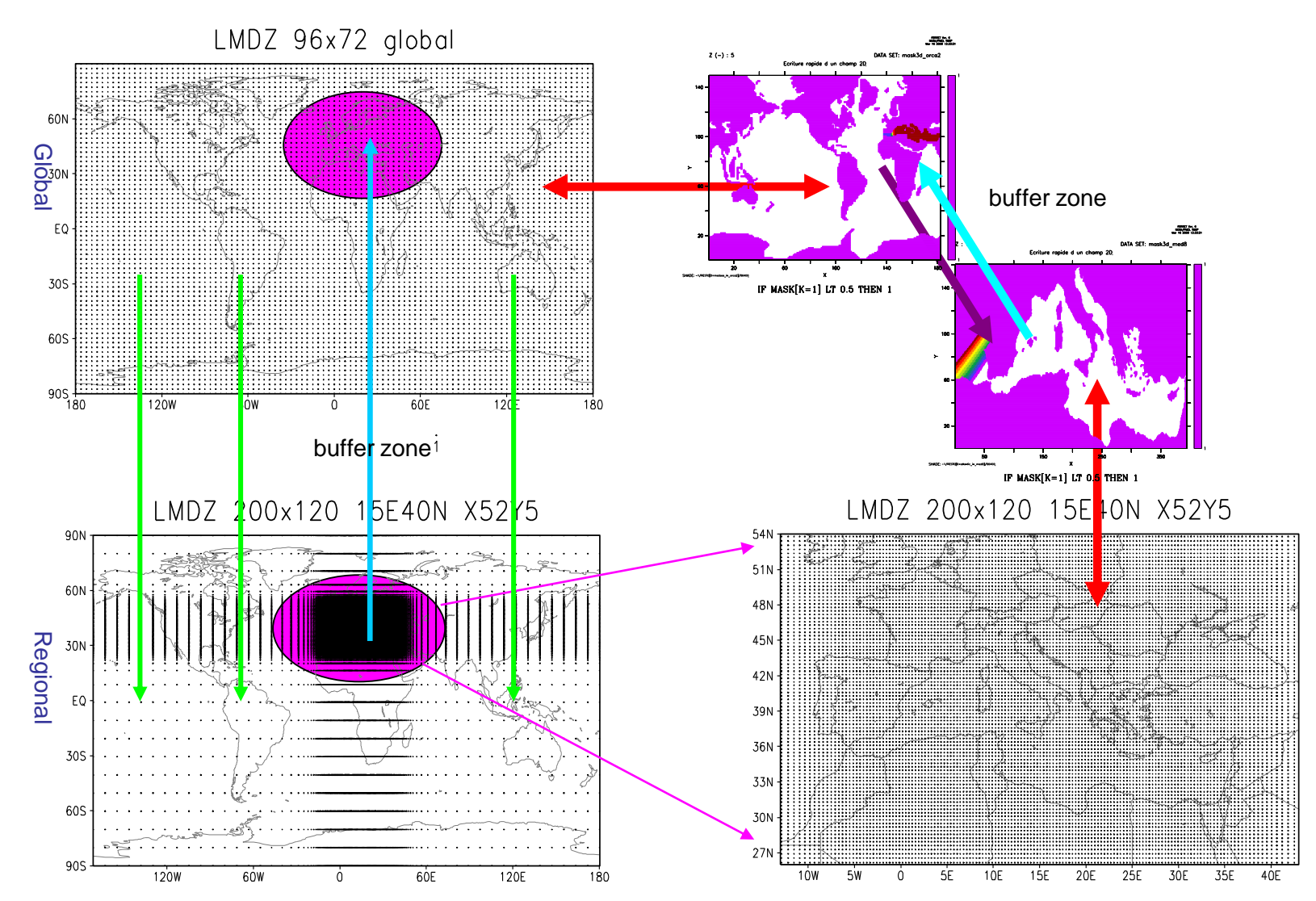

⚫**Global O-A coupled model: LMDZ-global / ORCA2** ⚫**Regional O-A coupled model: LMDZ-regional / MED8** ⚫**Two atmospheric models are coupled through buffer zones** ⚫**Two oceanic models are also coupled through buffer zones**

## **Schematic of the quadruple coupling: M4**

![](_page_9_Figure_0.jpeg)

Comparison between GR and M4

(global-regional feedbacks)

# Precipitation rate (M4-GR)

![](_page_10_Figure_1.jpeg)

![](_page_11_Figure_0.jpeg)

Annual T2m (RCM-GCM) soft boundary

![](_page_11_Figure_2.jpeg)

(b) T2M "DS-300-to-300" RCM-GCM MAM °C)  $1.0$  $0.5$ 60°N

(d) T2M "DS-300-to-300" RCM-GCM SON

 $\Omega$ ۳

 $-0.5$ 

 $.1.0$ 

 $(^{\circ}C)$ 

 $1.0$ 

 $0.5$ 

 $-0.5$ 

 $1.0$ 

40%

 $20^{\circ}$ N

40PN

 $20^{\circ}$  N

![](_page_11_Figure_4.jpeg)

(a) T2M "DS-300-to-300" RCM-GCM DJF

![](_page_11_Figure_5.jpeg)

![](_page_11_Figure_6.jpeg)

T2M "DS-300-to-300"

![](_page_11_Figure_8.jpeg)

![](_page_12_Figure_0.jpeg)

![](_page_13_Figure_0.jpeg)

14

### Configuration files for relaxation and data interpolation:

relax\_times.nc biline poids s.nc biline\_poids\_u.nc biline\_poids\_v.nc

## Nudging data in its original format:

era\_t.nc era\_q.nc era\_u.nc era\_v.nc

### How to realize the operation in Fortran code:

leapfrog\_p.F mod\_const\_para.F90 nudging\_from\_era\_mod.F90 nudging\_from\_lmdz\_hf\_mod.F90 selfnesting two mod.F90

**How to compile LMDZ4?** The code in Fortran is retrievablewith the following link: http://www.lmd.jussieu.fr/~li/LMDZ4\_code.tar.gz (volume size 1.5 Mb)

![](_page_15_Figure_1.jpeg)

**How to run simulations?** Configuration files, initial data, boundary conditions and job launching shell scripts are stored in an archived file, and retrievable with the link: "http://www.lmd.jussieu.fr/~li/LMDZ4\_data.tar.gz" (volume size 111 Mb).